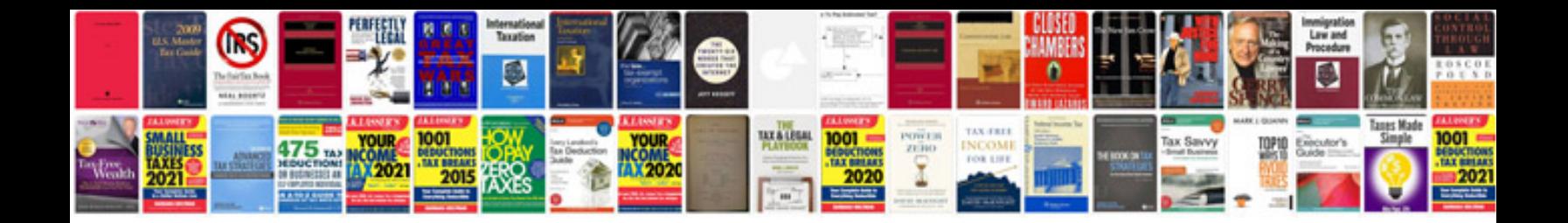

**Document controller resume template**

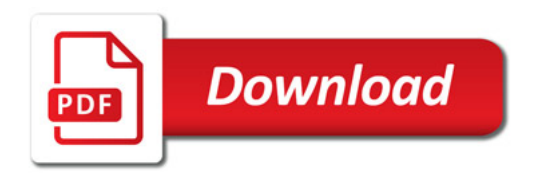

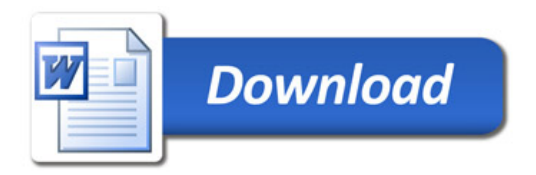